# МИНИСТЕРСТВО НАУКИ И ВЫСШЕГО ОБРАЗОВАНИЯ РОССИЙСКОЙ ФЕДЕРАЦИИ

Федеральное государственное бюджетное образовательное учреждение высшего образования «Магнитогорский государственный технический университет им. Г.И. Носова»

> **УТВЕРЖДАЮ** Директор ИЕиС И.Ю. Мезин

> > 14.02.2022 r.

# РАБОЧАЯ ПРОГРАММА ДИСЦИПЛИНЫ (МОДУЛЯ)

# **ПРИКЛАДНАЯ МАТЕМАТИКА**

Направление подготовки (специальность) 09.03.03 Прикладиая информатика

Направленность (профиль/специализация) программы<br>Разработка компьютерных игр и AR/VR-приложений (виртуальной/дополненной реальности)

Уровень высшего образования - бакалавриат

Форма обучения очная

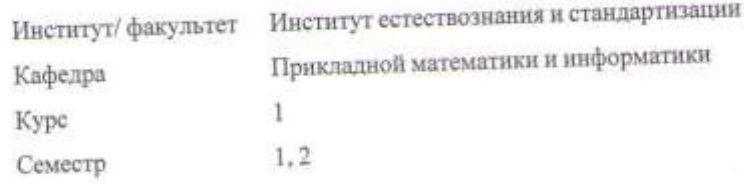

Магнитогорск 2022 год

Рабочая программа составлена на основе ФГОС ВО - бакалавриат по направлению подготовки 09.03.03 Прикладная информатика (приказ Минобрнауки России от 19.09.2017 г. № 922)

Рабочая программа рассмотрена и одобрена на заседании кафедры Прикладной математики и информатики

08.02.2022, протокол № 7

Зав. кафедрой

Ю.А. Извеков

Рабочая программа одобрена методической комиссией ИЕиС <br/>.<br> 14.02.2022 г. протокол № 6

И.Ю. Мезин Председатель

Согласовано: Зав. кафедрой Бизнес-информатики и информационных технологий

Г.Н. Чусавитина

Рабочая программа составлена: лопент кафедры ПМиИ, канд. физ.-мат. наук

Л.В. Смирнова

Рецензент: доцент кафедры Физики, канд. физ.-мат. наук

Д.М. Долгушин

# **Лист актуализации рабочей программы**

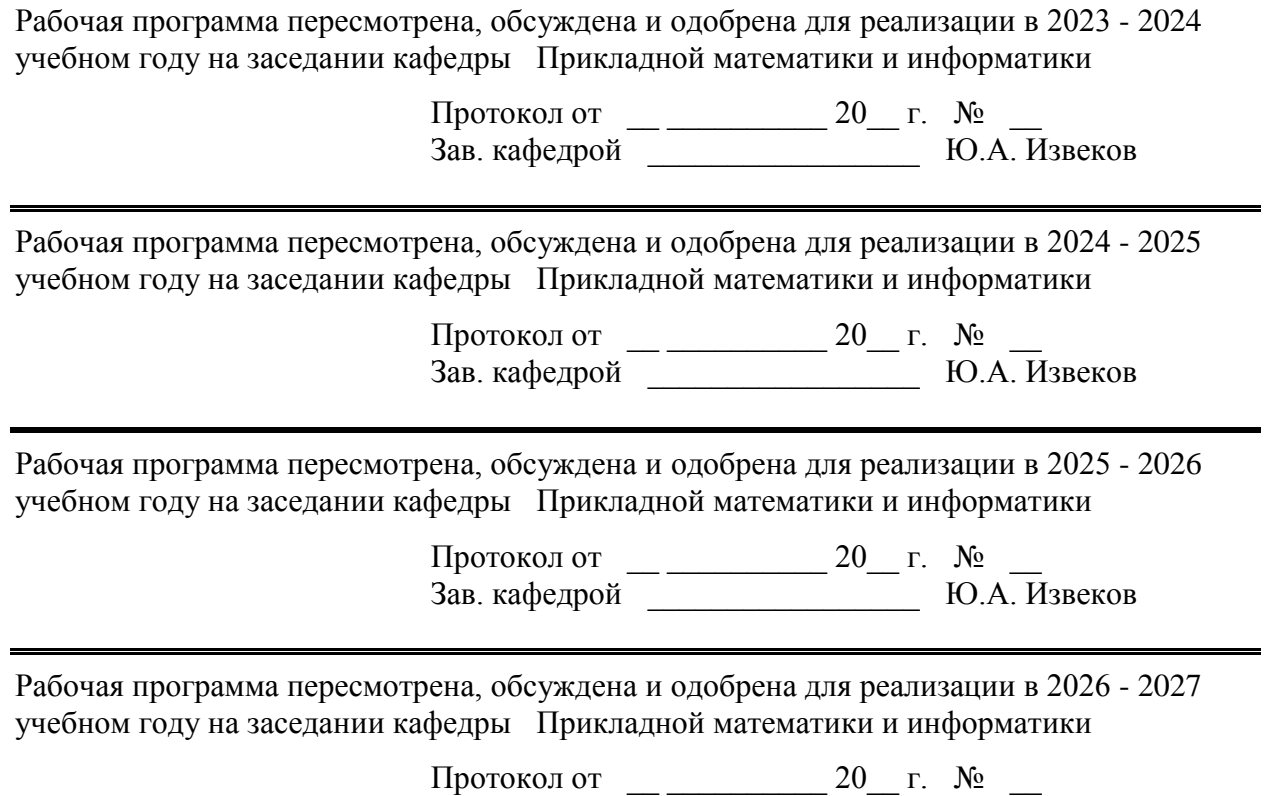

Зав. кафедрой \_\_\_\_\_\_\_\_\_\_\_\_\_\_\_\_\_ Ю.А. Извеков

### **1 Цели освоения дисциплины (модуля)**

Целями дисциплины "Прикладная математика" являются: ознакомление студентов с основными понятиями и методами математики, создание теоретической и практической базы подготовки бакалавров к деятельности, связанной с проектированием, разработкой и применением электронной аппаратуры для обеспечения безопасности автоматизированных систем; овладение необходимым и достаточным уровнем общекультурных и профессиональных компетенций в соответствии с требованиями ФГОС ВО по направлению 09.03.03 "Прикладная информатика".

### **2 Место дисциплины (модуля) в структуре образовательной программы**

Дисциплина Прикладная математика входит в обязательую часть учебного плана образовательной программы.

Для изучения дисциплины необходимы знания (умения, владения), сформированные в результате изучения дисциплин/ практик:

Для успешного усвоения данной дисциплины необходимо, чтобы обучаемый владел знаниями, умениями и навыками, сформированными в процессе изучения математики в средней школе.

Знания (умения, владения), полученные при изучении данной дисциплины будут необходимы для изучения дисциплин/практик:

Математическое моделирование

Концепции современного естествознания

Численные методы

Математическая логика и дискретная математика

Информатика

Информационные системы и технологии

Программирование

Интернет технологии

Методологии и инструментальные средства моделирования бизнес-процессов и данных

Экономика

Основы искусственного интеллекта

Теория вероятностей и математическая статистика

Финансовая математика

#### **3 Компетенции обучающегося, формируемые в результате освоения дисциплины (модуля) и планируемые результаты обучения**

В результате освоения дисциплины (модуля) «Прикладная математика» обучающийся должен обладать следующими компетенциями:

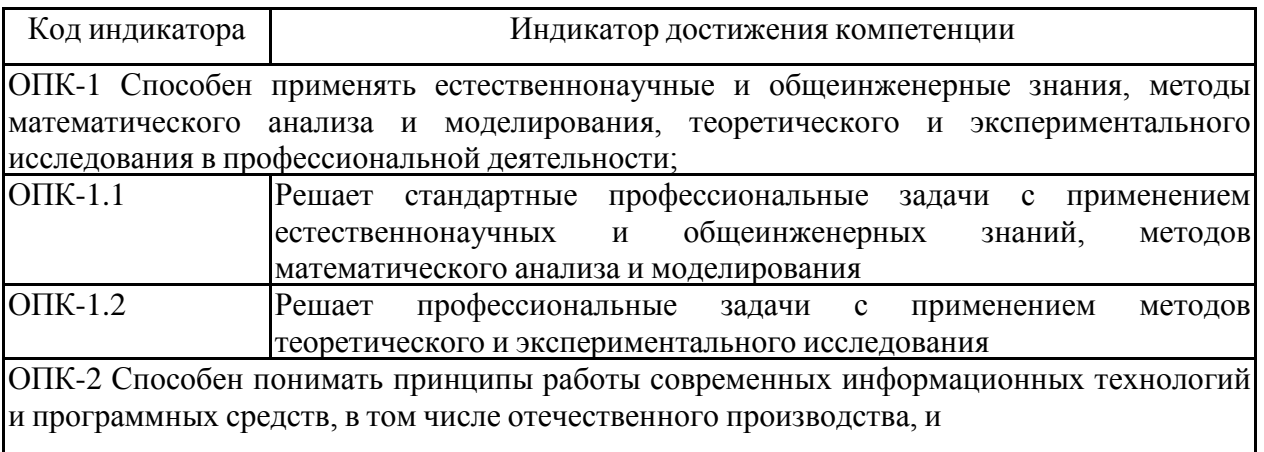

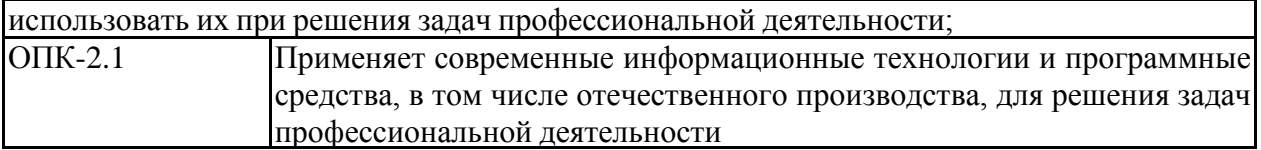

# **4. Структура, объём и содержание дисциплины (модуля)**

Общая трудоемкость дисциплины составляет 9 зачетных единиц 324 акад. часов, в том числе:

– контактная работа – 183,1 акад. часов:

- аудиторная 175 акад. часов;
- внеаудиторная 8,1 акад. часов;
- самостоятельная работа 69,5 акад. часов;
- в форме практической подготовки 0 акад. час;
- подготовка к экзамену 71,4 акад. час

# Форма аттестации - экзамен

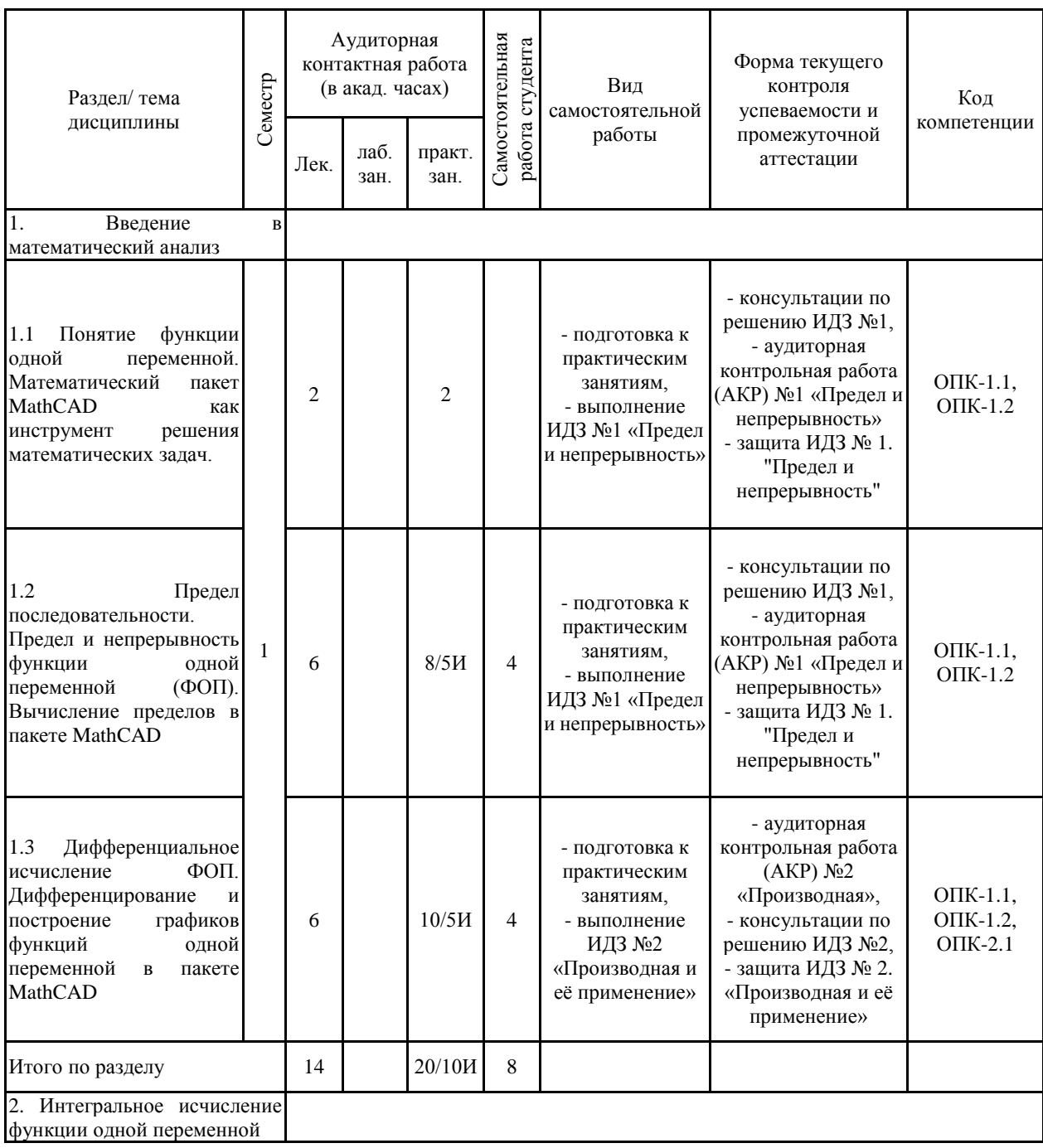

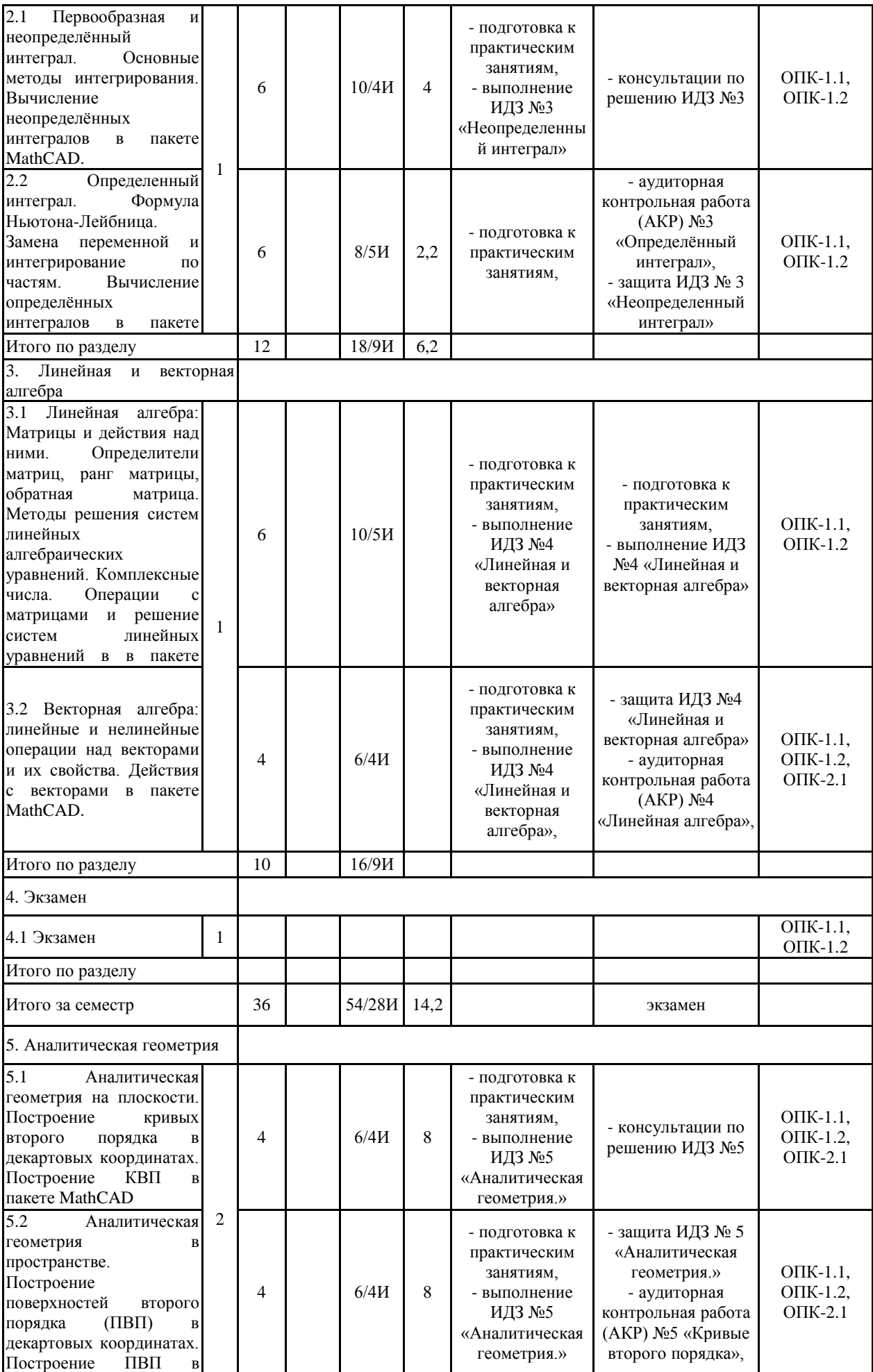

пакете MathCAD

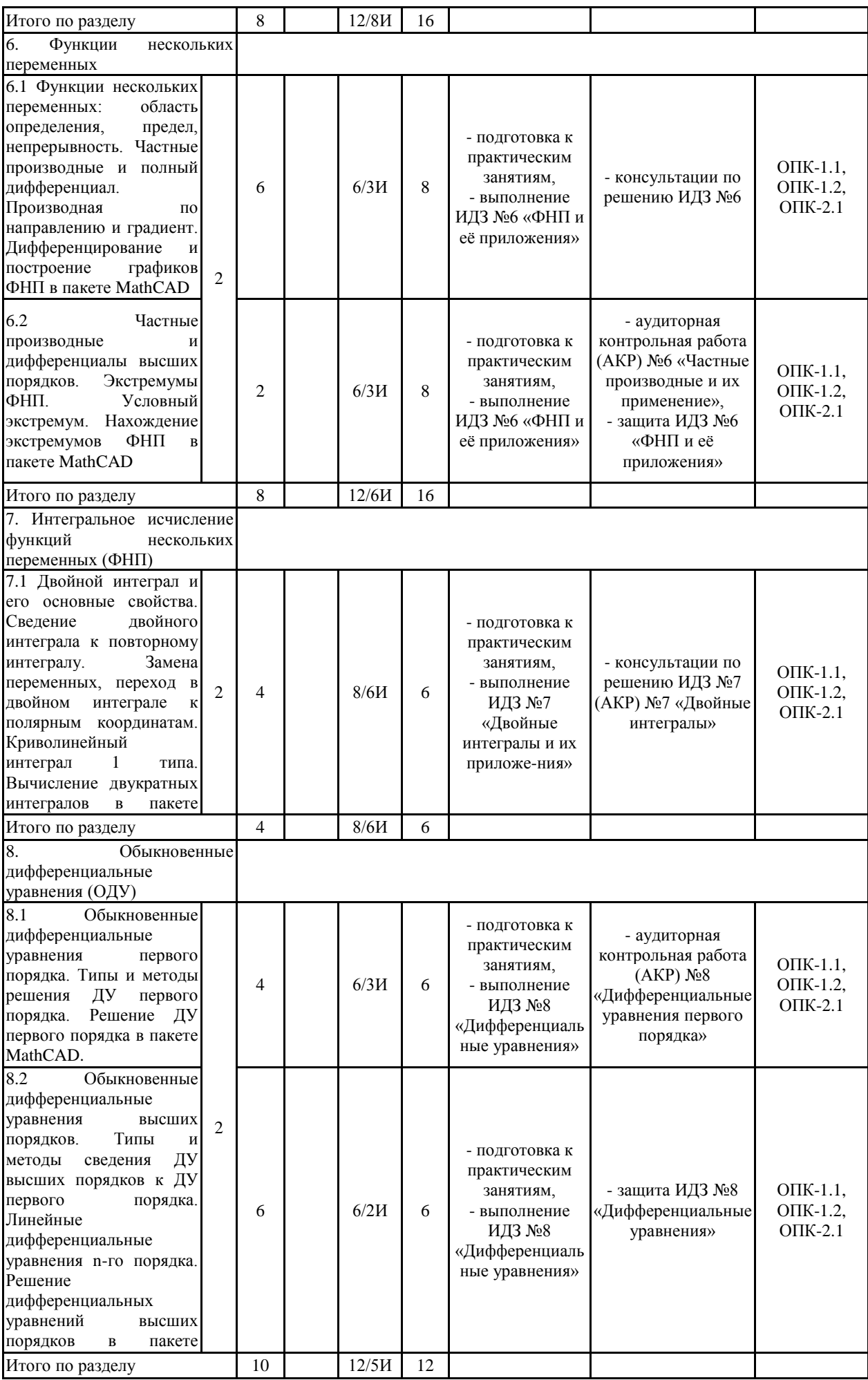

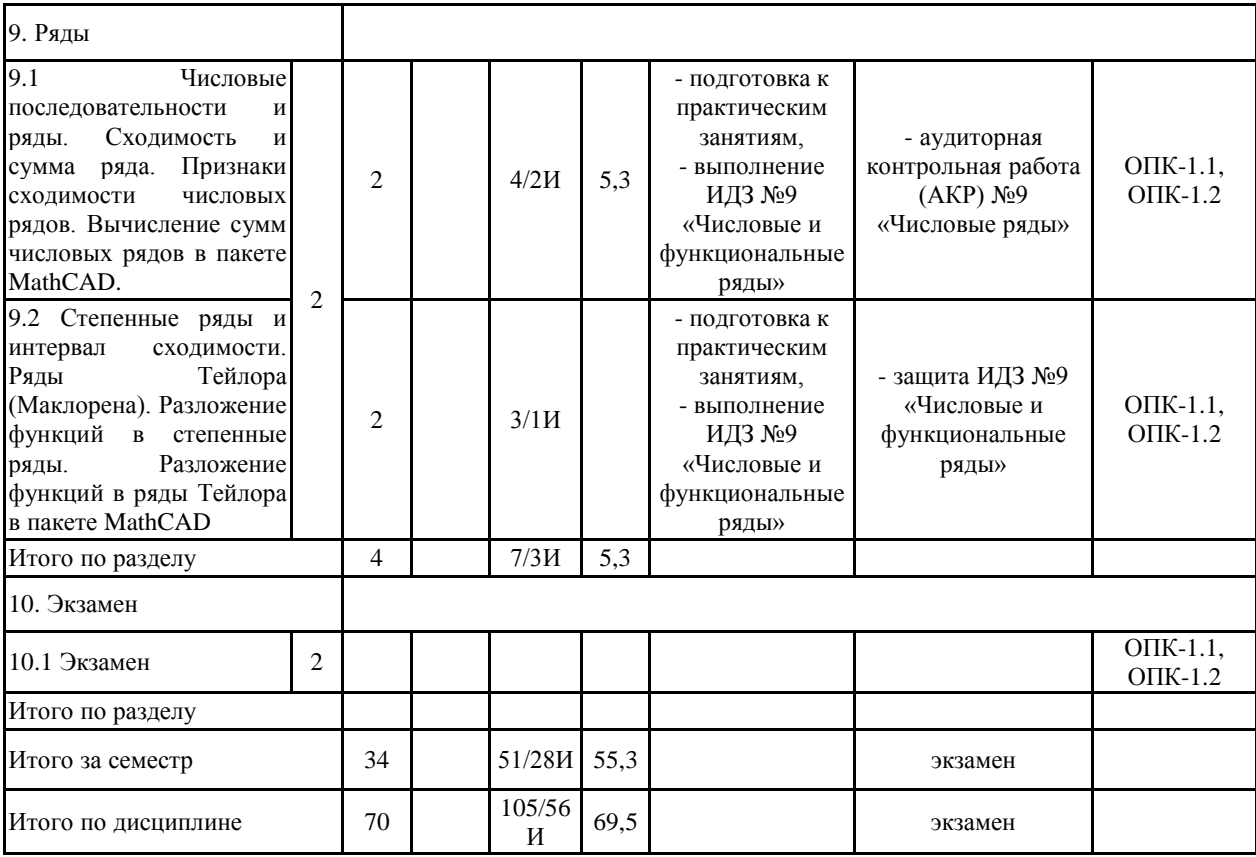

#### **5 Образовательные технологии**

1. Традиционные образовательные технологии. Организация образовательного процесса, предполагает прямую трансляцию знаний от преподавателя к студенту (преимущественно на основе объяснительно-иллюстративных методов обучения). Учебная деятельность студента носит в таких условиях, как правило, репродуктивный характер.

Формы учебных занятий:

– информационная лекция – последовательное изложение материала в дисциплинарной логике, осуществляемое преимущественно вербальными средствами.

– практическое занятие, посвященное освоению конкретных умений и навыков по предложенному алгоритму.

В ходе проведения практических занятий (в интерактивной форме), а также в процессе самостоятельной работы студентов предусматривается использование средств ИКТ и пакетов прикладных программ при выполнении индивидуальных заданий и самоподготовки, в частности, математического пакета MATLAB.

2. Технологии проблемного обучения. Организация образовательного процесса предполагает постановку проблемных вопросов, создание учебных проблемных ситуаций для стимулирования активной познавательной деятельности студентов.

Формы учебных занятий:

– проблемная лекция – изложение материала, предполагающее постановку проблемных и дискуссионных вопросов, освещение различных научных подходов, авторские комментарии, связанные с различными моделями интерпретации изучаемого материала.

– лекция «вдвоем» (бинарная лекция) – изложение материала в форме диалогического общения двух студентов (заранее подготовившихся) или студента и преподавателя (например, реконструкция диалога исторических личностей – свидетелей открытия какого-либо научного факта; «ученого» и «практика» и т.д.).

– практическое занятие в форме практикума – организация учебной работы, направленная на решение комплексной учебно-познавательной задачи, требующей от студента применения как научно-теоретических знаний, так и практических навыков.

– самостоятельная работа (с консультациями преподавателя) на основе кейс-метода – обучение в контексте моделируемой ситуации, воспроизводящей реальные условия научной, производственной. Обучающиеся должны проанализировать ситуацию, разобраться в сути проблем, предложить возможные решения и выбрать лучшее из них. Кейсы базируются на реальном фактическом материале или же приближены к реальной ситуации.

3. Информационно-коммуникационные образовательные технологии. Организация образовательного процесса с применением специализированных программных сред и технических средств работы с информацией (информационную среду университета МООДУС MOODLE).

**6 Учебно-методическое обеспечение самостоятельной работы обучающихся** Представлено в приложении 1.

**7 Оценочные средства для проведения промежуточной аттестации** Представлены в приложении 2.

### **8 Учебно-методическое и информационное обеспечение дисциплины (модуля) а) Основная литература:**

1. Шипачев В. С. Высшая математика: учебник / В.С. Шипачев. — Москва: ИНФРА-М, 2019. — 479 с. — (Высшее образование). —

www.dx.doi.org/10.12737/5394. - ISBN 978-5-16-101787-6. - Текст: электронный. - URL: https://new.znanium.com/catalog/product/990716. — Режим доступа: для авториз. пользователей.

2. Математика: учеб. пособие / Ю.М. Данилов, Л.Н. Журбенко, Г.А. Никонова, Н.В. Никонова, С.Н. Нуриева ; под ред. Л.Н. Журбенко, Г.А. Никоновой. — Москва: ИНФРА-М, 2019. — 496 с. — (Высшее образование: Бакалавриат). - ISBN 978-5-16-102130-9. - Текст: электронный. - URL: https://new.znanium.com/catalog/product/989799. — Режим доступа: для авториз. пользователей.

#### **б) Дополнительная литература:**

1. Математика в примерах и задачах: учеб. пособие / О.М. Дегтярева, Л.Н. Журбенко, Г.А. Никонова, Н.В. Никонова, С.Н. Нуриева. — Москва: ИНФРА-М, 2019. — 372 с. — (Высшее образование: Бакалавриат). - ISBN 978-5-16-102288-7. – Текст: электронный. – URL: https://new.znanium.com/catalog/product/989802.— Режим доступа: для авториз. пользователей.

2. Данко, П.Е. Высшая математика в упражнениях и задачах. (В 2-х частях) [Текст] / П. Е. Данко, А. Г. Попов, Т. Я. Кожевникова. - М.: Высшая школа, 1986-2009. ISBN: 978-5-488-02201-0. - более 1000 шт.

3. Фихтенгольц, Г.М. Основы математического анализа: учебник: в 2 частях / Г.М. Фихтенгольц. — 11-е изд., стер. — Санкт-Петербург: Лань, [б. г.]. — Часть 1 — 2019. — 444 с. — ISBN 978-5-8114-0190-1. — Текст : электронный // Электронно-библиотечная система «Лань» : [сайт]. — URL: https://e.lanbook.com/book/112051 . — Режим доступа: для авториз. пользователей.

4. Фихтенгольц, Г.М. Основы математического анализа: учебник: в 2 частях / Г.М. Фихтенгольц. — 10-е изд., стер. — Санкт-Петербург: Лань, [б. г.]. — Часть 2 — 2019. — 464 с. — ISBN 978-5-8114-0191-8. — Текст: электронный // Электронно-библиотечная си-стема «Лань» : [сайт]. — URL: https://e.lanbook.com/book/115730 (дата обращения: 06.10.2019). — Режим доступа: для авториз. пользователей.

5. Шипачев В. С. Задачник по высшей математике: учеб. пособие / В.С. Шипачев. — 10-е изд., стереотип. — Москва: ИНФРА-М, 2020. — 304 с. — (Высшее образование). - ISBN 978-5-16-101831-6. – Текст: электронный. – URL: https://new.znanium.com/catalog/product/1042456

#### **в) Методические указания:**

1. Абрамова, И.М. Элементы векторной алгебры и аналитической геометрии: Мето-дические указания для студентов I курса всех специальностей. – МГТУ, 2008. – 16 с.

2. Акманова, З.С. Неопределенный интеграл: Тетрадь-конспект – МГТУ, 2008. – 23 с.

3. Вахрушева, И.А. Кривые и поверхности 2 порядка. Полярная система координат. Практикум – Магнитогорск: ГОУ ВПО «МГТУ им. Г.И. Носова», 2009. – 19 с.

4. Грачева, Л.А. Определенный интеграл: методические указания для студентов – Магнитогорск: ГОУ ВПО «МГТУ им. Г.И. Носова», 2010 – 12 с.

5. Грачева, Л.А. Элементы линейной алгебры, векторной алгебры и аналитической геометрии: Учебное пособие. - Магнитогорск: ГОУ ВПО «МГТУ им. Г.И. Носова», 2010 – 63 с.

6. Маяченко, Е.П. Производная и дифференциал функции. Практикум.- Магнито-горск: ГОУ ВПО «МГТУ им. Г.И. Носова», 2010. – 38 с.

7. Маяченко Е.П. Исследование функций и построение графиков.

Практикум. – Магнитогорск: ГОУ ВПО «МГТУ им. Г.И. Носова», 2011. – 20 с.

# **г) Программное обеспечение и Интернет-ресурсы:**

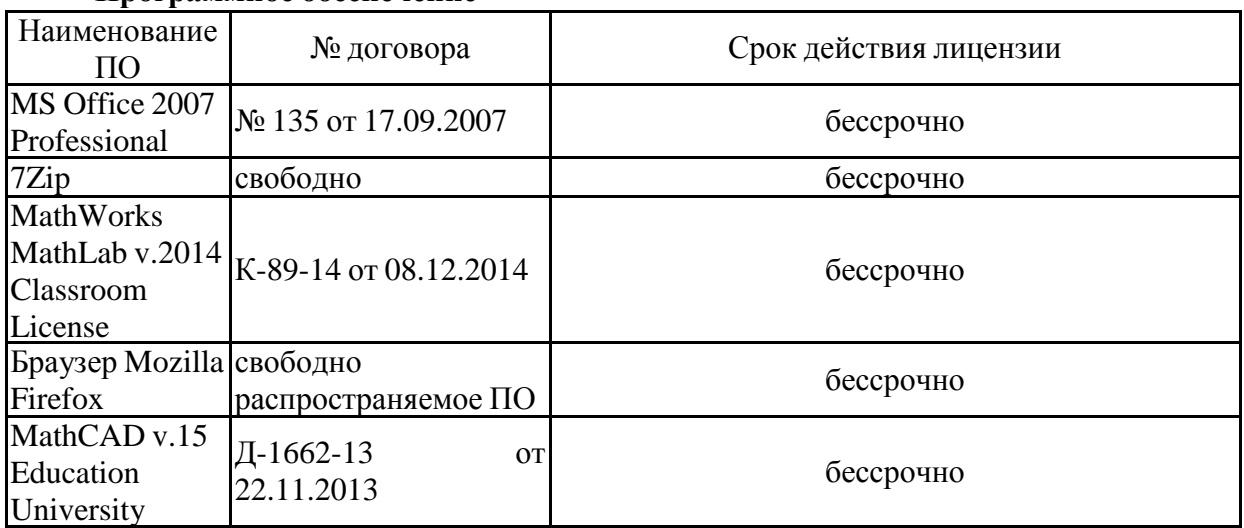

# **Программное обеспечение**

# Edition **Профессиональные базы данных и информационные справочные системы**

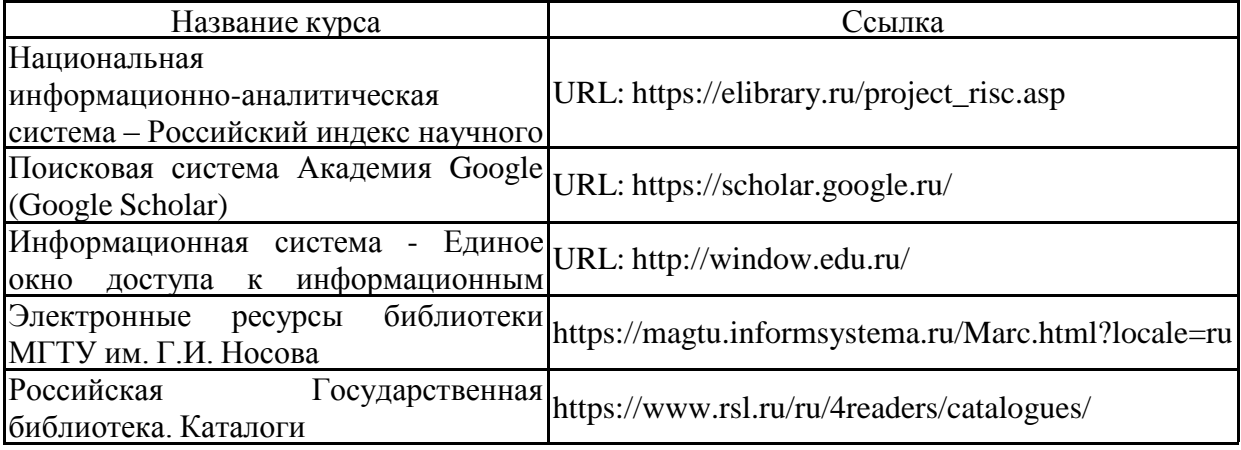

# **9 Материально-техническое обеспечение дисциплины (модуля)**

Материально-техническое обеспечение дисциплины включает:

Учебные аудитории для проведения занятий лекционного типа Доска, мультимедийные средства хранения, передачи и представления информации

Компьютерные классы, 372 (1-5), 142, 144 для проведения практических занятий Доска, персональные компьютеры с пакетом MSOffice, MathCAD и выходом в Интернет, Комплекс методических разработок (раздаточного материала и методических указаний) и\или комплекс тестовых заданий для подготовки и проведения промежуточных и рубежных контролей

Аудитории для самостоятельной работы: компьютерные классы; читальные залы библиотеки Персональные компьютеры с пакетом MSOffice, MathCAD, выходом в Интернет и с доступом в электронную информационно-образовательную среду университета

Учебные аудитории для проведения групповых и индивидуальных консультаций, текущего контроля и промежуточной аттестации Доска, мультимедийный проектор, экран

Комплекс методических разработок (раздаточного материала и методических указаний) и\или комплекс тестовых заданий для подготовки и проведения промежуточных и рубежных контролей

Помещение для хранения и профилактического обслуживания учебного оборудования Шкафы для хранения учебно-методической документации, учебного оборудования и учебно-наглядных пособий.

Учебно-методическое обеспечение самостоятельной работы обучающихся

По дисциплине «Математика» предусмотрена аудиторная и внеаудиторная самостоятельная работа обучающихся.

Аудиторная самостоятельная работа студентов предполагает решение контрольных задач на практических занятиях.

### Примерные аудиторные контрольные работы (АКР):

### АКР №1 «Пределы» 1. Вычислить пределы

a) 
$$
\lim_{x \to -2} \frac{x^3 + 3x^2 + 2x}{x^2 - x - 6}
$$
  
\nb)  $\lim_{x \to \infty} \left( \frac{x^3}{2x^2 - 1} - \frac{x^2}{2x + 1} \right)$   
\nc)  $\lim_{x \to -2} \frac{t g \pi x}{(x + 2)}$   
\nd)  $\lim_{x \to 0} (1 - 4x)^{\frac{1}{3x} + 7}$   
\ne)  $\lim_{x \to 0} xctg 5x$ 

### 2. Исследовать функцию на непрерывность

$$
f(x) = \begin{cases} x - 3 \text{ ecm} & x < 0 \\ 5^x & \text{ ecm} & x \ge 0 \end{cases}
$$

# АКР №2 «Производная»

1. Найдите первую производную от функций

a) 
$$
\begin{cases} x = \sqrt{1 - 25t^2}, \\ y = \arccos 5t + \pi, \end{cases}
$$

6)  $y = x \cdot \cos 3x$ ,

B) 
$$
y = \frac{x^2 - 3x + 2}{x^2 + 2x + 1} - 5 \cdot \log_2 x + 3
$$
  
\nF)  $y = 5^{x^3 + \sqrt{x}} - 2 \arctg (4x^2 + 3x)$ 

- 2. Составьте уравнения касательной к кривой  $xy = 4$  в точке  $x_0 = 1$ .
- 3. Вычислите приближенно  $y = \sqrt{x^2 + 8}$  при  $x = 1,09$ .

Результат вычислений проверить в пакете МАТНСАD или на калькуляторе.

4. Вычислите предел по правилу Лопиталя и результат проверить в пакете МАТНСАD  $\lim_{x\to 0} \frac{\cos 4x - 1}{(e^{4x} - 1)^2}.$ 

#### АКР №3 «Неопределенный и определенный интеграл»

1. Вычислите неопределенные интегралы

a) 
$$
\int (x^2 + 1)^2 dx
$$
, \t\t 6)  $\int \frac{1}{x \ln x} dx$ , \t\t B)  $\int (5 - x) \cdot e^x dx$ , \t\t r)  $\int \frac{5 - 4x}{(x + 1)(x - 2)} dx$ .  
1. Bhunc*int* onpeq.

$$
\int_{1}^{4,5} \frac{x-1}{\sqrt[3]{2x-1}} \, dx
$$

- 2. Найдите площади фигур, ограниченных линиями. В задаче (б) при построении линии воспользуйтесь таблицей важнейших кривых в полярной системе координат:
- a)  $xy = 6$ ,  $x + y 7 = 0$ ; (6)  $\rho^2 = 2\cos 2\varphi$ . **3.** Найдите длину дуги кривой  $\begin{cases} x = 2\sqrt{2} \cos t, \\ y = 2\sqrt{2} \sin t, \end{cases} 0 \le t \le \frac{2}{3}\pi$ .
- 4. Найти объём тела, образованного вращением вокруг оси ОУ фигуры, ограниченной JIMHUAMU:  $x^2 + y^2 - 4y = 0$ ,  $y = \sqrt{3} \cdot x$   $(y \le \sqrt{3} \cdot x)$

#### АКР №4 «Линейная алгебра»

- **1.** Вычислить матрицу  $X = A \cdot B$ , где  $A = \begin{pmatrix} 1 & -1 & 2 \\ 0 & 1 & 1 \end{pmatrix}$ ,  $B = \begin{pmatrix} 1 & 1 & -1 \\ 2 & 1 & 0 \\ 1 & -1 & 1 \end{pmatrix}$ . 2. Вычислить определитель матрицы двумя способами  $A = \begin{bmatrix} 1 & 1 & 0 \\ -1 & 1 & 1 \\ 0 & 1 & 1 \end{bmatrix}$ .
- 3. Решить систему уравнений: а) по правилу Крамера; б) матричным методом; в) методом Гаусса. Результат проверить в пакете МАТНСАD.
	- $\begin{cases} 2x_1 3x_2 + 2x_3 = 2, \\ x_1 + 2x_2 x_3 = 2, \\ 3x_1 + x_2 + x_3 = 8. \end{cases}$
- 4. Решить систему уравнений методом Гаусса. Если система неопределенна, то найти общее и частное решения. Результат проверить в пакете МАТНСАD.

 $\begin{cases} 2x_1 - 4x_2 + 5x_3 + 3x_4 = 0, \\ 3x_1 - 6x_2 + 4x_3 + 2x_4 = 0, \\ 4x_1 - 8x_2 + 17x_3 + 11x_4 = 0. \end{cases}$ 

# АКР №5 «Векторная алгебра»

- **1.** Постройте на плоскости векторы  $\overline{a} = (4,-1)$ ,  $\overline{b} = (-2,5)$ ,  $\overline{c} = (1,2)$ . Найдите их линейную комбинацию  $2\overline{a} + \overline{b} + 3\overline{c}$  a) геометрически, б) аналитически.
- 2.  $\vec{a} = (2,1,-3)$   $\vec{b} = (-4,0,2)$   $\vec{c} = (1,1,-2)$  Haйдите:

а) длину вектора  $a$ , его направляющие косинусы, орт вектора  $a$ ;

$$
\overline{0} \overline{a} \cdot \overline{b}, \quad \overline{a} \cdot \overline{c}, \quad \overline{b} \cdot \overline{c}, \quad (\overline{a} + \overline{2c}) \cdot (3\overline{a} - 5\overline{b}),
$$
  
\n
$$
\overline{a} \times \overline{b}, \quad \overline{a} \times \overline{c}, \quad \overline{b} \times \overline{c}, \quad (\overline{a} + 2\overline{c}) \times (3\overline{a} - 5\overline{b}),
$$
  
\n
$$
\overline{a} \overline{b} \overline{c}, \quad (\overline{a} + \overline{2c})(3\overline{a} - 5\overline{b})(\overline{c} - 2\overline{b}).
$$

- 3.  $\vec{a} = (1, 4, -3)$ .  $\vec{b} = (3, -2, 5)$ .  $\vec{c} = (3, -4, 2)$ . Найдите площадь параллелограмма, построенного на векторах  $\overline{a} + 2\overline{b}$   $\overline{a} - 3\overline{b}$ , и длины его сторон.
- **4.** Проверьте, являются ли векторы  $\overline{a} = (1,1,3)$ ,  $\overline{b} = (3,0,-2)$ ,  $\overline{c} = (-1,1,3)$  компланарными.
- 5. Haйлитe  $(3\overline{a} + \overline{b})(\overline{c} 2\overline{a})(\overline{b} 5\overline{c})$  ecли  $\overline{a} \overline{b} \overline{c} = 5$ .

#### АКР №6«Аналитическая геометрия и кривые второго порядка»

**1.** Дано: M<sub>1</sub>(0; 4); M<sub>2</sub>(10; 3);  $\varphi = 30^0$ ;  $\overline{S} = (3; 2)$ ;  $\overline{n} = (4; -3)$ ; L<sub>1</sub>:  $x - 4y + 3 = 0$ ; L:  $2x-3y+7=0$ . Напишите общие уравнения прямых, проходящих через

а) точку  $M_1$  под углом  $\varphi$  к оси ОХ;

- b) точки  $M_1$  и  $M_2$ ;
- с) точку  $M_1$  параллельно вектору  $\overline{S}$ ;
- d) точку  $M_2$  перпендикулярно вектору  $n$ ;
- е) точку  $M_1$  параллельно прямой  $L_1$ ;
- 2. Даны вершины тетраэдра ABCD:  $A(3; 4; -1)$ ,  $B(5; 2; 2)$ ,  $C(3; 1; 0)$ ,  $D(2; 0; -3)$ . А). Напишите
- а) уравнение плоскости (АВС),
- b) уравнение плоскости, проходящей через D параллельно (ABC).
- c) канонические уравнения ребра AD.
- d) канонические уравнения прямой, содержащей высоту DE тетраэдра. Б). Найдите
- а) угол между AD и DE;
- b) площадь треугольника ABC с точностью до 0,01;
- с) объем тетраэдра с точностью до 0,01.

3. Приведите уравнения кривых к каноническому виду и постройте эти кривые. Результаты построения проверить с помощью пакета МАТНСАD

1) 
$$
2x^2 + 5y^2 - 20x + 10y + 35 = 0
$$

$$
2) \ \ 9x^2 - y^2 - 18x - 2y + 89 = 0
$$

$$
3) \ \ y^2 - 2x + 2y + 7 = 0
$$

#### АКР №7 «Частные производные и их применение»

**1.** Найти область определения функции  $z = \sqrt{1 + x - y^2} + \sqrt{1 - x - y^2}$ .

**2.** Дана функция 
$$
z = \ln\left(\frac{1}{x} - \frac{1}{y}\right)
$$
. Найти значение выражения  $\frac{\partial^2 z}{\partial x \partial y} + \frac{\partial^2 z}{\partial x^2}$ .

- **3.** Найти производные сложной функции  $z = u + v^2$ , где  $u = x^2 + \sin y$ ,  $v = \ln(x + y)$ .
- **4.** Найти производные  $\frac{\partial z}{\partial x}$  и  $\frac{\partial z}{\partial y}$  неявной функции  $e^z x^2 y \sin xyz = 0$ .
- 5. Составить уравнение касательной плоскости и нормали к поверхности  $x^{2} + y^{2} - z^{2} - 2x = 0$  в точке  $A(1; 1; 0)$ .
- 6. Исследовать на экстремум функцию двух переменных  $z = x^2 + 4x 27y + y^3$ .

#### АКР №8 «Кратные интегралы»

**1.** Изменить порядок интегрирования в интеграле:  $\int_a^1 dx \int_a^{2-x^2} f(x, y) dy$ .

2. Вычислить площадь фигуры, ограниченной линиями. Результат проверитьвпакете **MATHCAD** 

$$
x = \frac{1}{4} y^2, \ x + y = 8, \ x = 0.
$$

**3.** Найти длину дуги кривой  $x = \frac{1}{2}y^2 - 1$ , отсеченной осью  $Oy$ .

# АКР № 9. ЧИСЛОВЫЕ РЯДЫ

1) Найти сумму ряда по определению

$$
\sum_{n=7}^{\infty} \frac{18}{n^2 - 7n + 10}.
$$

2) Исследовать ряд на сходимость при помощи признака сравнения

$$
\sum_{n=1}^{\infty} \frac{\sin^2 n \sqrt{n}}{n \sqrt{n}}
$$

3) Исследовать ряд на сходимость при помощи признака Даламбера

$$
\sum_{n=1}^{\infty} \frac{n! (2n+1)!}{(3n-2)!}.
$$

4) Исследовать ряд на сходимость при помощи интегрального признака Коши

$$
\sum_{n=3}^{\infty} \frac{1}{(n+1)\ln(2n-4)} \, .
$$

#### ИДЗ №1. ПРЕДЕЛ И НЕПРЕРЫВНОСТЬ

#### Вариант 0.

1. Найдите пределы функций:

a) 
$$
\lim_{x \to \infty} \frac{x(x^2 + 2x - 1)}{x - 1},
$$
  
\n5) 
$$
\lim_{x \to 2} \frac{(x - 2)(x^2 + 2x + 2)}{x^2 - 5x + 6},
$$
  
\n**B**) 
$$
\lim_{x \to 2} \frac{4 - 2x}{\sqrt{5x - 6} - 2},
$$
  
\n**r**) 
$$
\lim_{x \to -1} \frac{(x + 1)^2}{tg(1 + x)},
$$
  
\n**l**) 
$$
\lim_{x \to \infty} \left(\frac{5x - 1}{5x + 6}\right)^{8 + 15x}.
$$

2. Исследуйте функцию на непрерывность, выясните характер точек разрыва, сделайте чертеж графика функции  $\begin{bmatrix} 1 \end{bmatrix}$ 

a) 
$$
f(x) = \frac{1}{1 + 4^{\frac{1}{x}}},
$$
  
b)  $f(x) = \begin{cases} -\frac{1}{x - 1}, & x < 1, \\ (x - 1)^2, & 1 \le x \le 3, \\ 4, & x > 3. \end{cases}$ 

Рекомендуется полученные результаты проверить в пакете МАТНСАD.

### ИДЗ №2. ПРОИЗВОДНАЯ И ЕЁ ПРИМЕНЕНИЕ

#### Вариант 0.

1. Найти производные следующих функций

a) 
$$
y = 2\sqrt[3]{4x+5} + x^5 \ln(2x+1)
$$
 6)  $y = e^{i8\sqrt[3]{3x}} + \cos^2 4x$  B)  $y = \frac{2^{\sqrt{x}} + x^2}{\arctg 5x}$   
\nF)  $y = \frac{1}{\sqrt{\sin 2x}} - 5\log_2^3(4x)$   $\frac{x}{y} = 2t^2 - \cos 2t$   $\frac{x}{y} = \sin 4t$ 

**2.** Составить уравнение касательной к графику функции  $y = x^4 - 2x^2$  в точке графика с абсциссой  $x_0 = 0.5$ .

**3.** Haărra 
$$
\frac{dy}{dx}
$$
 и  $\frac{d^2 y}{dx^2}$  следующих функций  
\na)  $y = x^3 \cdot \ln(2x+1)$   
\nb)  $\begin{cases} y = t - 4t^2 \\ x = \frac{1}{3}t^3 + 2t \end{cases}$   
\n**4.**Вычислить предел по правилу Лопитала  $\lim_{x \to 0} \frac{2^{3x} - 3^{2x}}{x + \arcsin x^3}$ .

5. Найти промежутки монотонности и экстремумы функции  $y = -0.5x^4 + 2x^3$ 

6. Исследовать функцию и построить график  $y = (3 - x) \cdot e^{x-2}$ 

Рекомендуется полученные результаты проверить в пакете МАТНСАD.

#### ИДЗ №3. ОПРЕДЕЛЕННЫЙ ИНТЕГРАЛ И ЕГО ПРИЛОЖЕНИЯ

#### Вариант 0.

2. Вычислите определенные интегралы

a) 
$$
\int_{\frac{1}{2}}^{1} \frac{dx}{x^3}
$$
, \t\t 6)  $\int_{0}^{5} \frac{xdx}{\sqrt{1+3x}}$ , \t\t b)  $\int_{0}^{1} arctgxdx$ , \t\t r)  $\int_{0}^{3} \sqrt{9-x^2} dx$ .

3. Вычислите площадь фигуры, ограниченной линией  $y = (e^x + e^{-x})/2$ , прямыми  $x = -1$ ,  $x = 1$  и осью абециес.

5. Найдите площади фигур, ограниченных линиями. В задаче (б) при построении линии воспользуйтесь таблицей важнейших кривых в полярной системе координат:

a) 
$$
xy = 6
$$
,  $x + y - 7 = 0$ ;  
\n6. Haйдите длину дуги кривой 
$$
\begin{cases} x = 2\sqrt{2} \cos t, \\ y = 2\sqrt{2} \sin t, \end{cases} 0 \le t \le \frac{2}{3}\pi.
$$

7. Найти объём тела, образованного вращением вокруг оси ОУ фигуры, ограниченной JIMHUAMM:  $x^2 + y^2 - 4y = 0$ ,  $y = \sqrt{3} \cdot x$  ( $y \le \sqrt{3} \cdot x$ )

Рекомендуется полученные результаты проверить в пакете МАТНСАD.

# ИДЗ №4. ЛИНЕЙНАЯ АЛГЕБРА

#### Вариант 0.

1. Найдите произведение матриц

a) 
$$
\begin{pmatrix} 3 & 0 & -4 \\ 5 & 7 & 9 \\ -2 & 1 & 6 \end{pmatrix} \cdot \begin{pmatrix} 0 & 0 & 1 \\ 0 & 4 & 0 \\ 1 & 0 & 0 \end{pmatrix}
$$
,  
\n
$$
6) \begin{pmatrix} 2 & 4 & -1 \\ 0 & 3 & 7 \\ 0 & 0 & -2 \end{pmatrix} \cdot \begin{pmatrix} 1 & 1 & -1 \\ 2 & -2 & 0 \\ 1 & 1 & -2 \end{pmatrix}
$$
  
\n
$$
8) \begin{pmatrix} 2 & -1 \\ 0 & 3 \end{pmatrix} \cdot \begin{pmatrix} 2 & 3 & 4 \\ 1 & -1 & 1 \end{pmatrix}.
$$

**2.** Bariacmpere onpegenure*nu*  
\n**a**) 
$$
\begin{vmatrix} 4 & -1 & 0 \ 0 & 7 & 2 \ 0 & 0 & 3 \end{vmatrix}
$$
,  $\begin{vmatrix} 1 & 1 & 1 \ 0 & 2 & 5 \ 1 & 4 & 25 \end{vmatrix}$ , **b**)  $\begin{vmatrix} 2 & -4 & 3 \ 5 & 10 & -1 \ 0 & 4 & 7 \end{vmatrix}$ , **c**)  $\begin{vmatrix} 11 & 3 & 6 \ 1 & 4 & 6 \ -2 & -7 & 2 \end{vmatrix}$ .

**3.**Дана матрица  $A = \begin{pmatrix} 3 & 7 & -2 & 5 \\ 0 & 1 & 4 & 2 \\ 1 & 0 & 2 & -4 \\ 0 & 0 & 5 & 1 \end{pmatrix}$ . Найдите a)  $A_{12}$ , 6)  $A_{24}$ , B) det A.

4. Найдите обратные для матриц

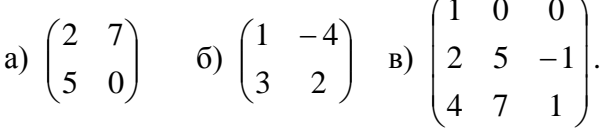

5. Решите систему: а) матричным способом; б) по формулам Крамера.

 $\begin{cases}\n x &+& 3y &+& 2z & = &-7, \\
3x &+& 2y &+& 5z & = & 6, \\
4x &+& 3y &+& z & = & 1.\n\end{cases}$ 

**6.** Решите системы методом Гаусса, указывая в каждом случае ранги матриц А и  $(A|B)$ . В однородных системах выпишите фундаментальную систему решений там, где она есть.

a)  $\begin{cases} 2x + 4y + 3z = 5, \\ -x + 2z = -3, \\ 6x + 5y + z = 21. \end{cases}$  6)  $\begin{cases} 3x + 7y - 3z = 14, \\ x + 3y + 4z = 2, \\ 2x + 8y + 23z = -4. \end{cases}$  $B) \begin{cases} 3x_1 + 5x_2 + 6x_3 - 4x_4 = 0, \\ 4x_1 + 7x_2 + 10x_3 - 7x_4 = 0, \\ 2x_1 + 3x_2 + 2x_3 - x_4 = 0, \\ x_1 + 2x_2 + 4x_3 - 3x_4 = 0, \\ x_1 - 8x_3 + 7x_4 = 0. \end{cases}$ 

Рекомендуется полученные результаты проверить в пакете МАТНСАD.

#### ИДЗ №5. АНАЛИТИЧЕСКАЯ ГЕОМЕТРИЯ. КВП И ПВП

#### Вариант0.

- **1.** Даны 4 вектора  $\vec{a} = (-2, 3, -5)$ ,  $\vec{b} = (1, -3, 4)$ ,  $\vec{c} = (7, 8, -1)$ ,  $\vec{d} = (1, 20, 1)$ . а) Показать, что векторы  $\vec{a}$ ,  $\vec{b}$  и  $\vec{c}$  образуют базис;
	- б) Найти координаты вектора  $\vec{d}$  в этом базисе.
- 2. Даны координаты вершин пирамиды  $A_1A_2A_3A_4$ :
	- $A_1$  (1; 2; 0),  $A_2$ (3; 0; -3),  $A_3$ (5; 2; 6),  $A_4$ (8; 4; -9). Найти:
	- а) длину ребра  $A_1A_2$
	- б) угол между ребрами  $A_1A_2$  и  $A_1A_4$
	- в) площадь грани  $A_1A_2A_3$
	- г) уравнение прямой  $A_1A_2$
- д) уравнение плоскости  $A_1A_2A_3$
- е) сделать чертеж пирамиды.

**3.** Написать уравнение плоскости, проходящей через точки  $M(1;-1;-2)$ ,  $N(3;1;1)$ и перпендикулярной к плоскости  $x - 2y + 3z - 5 = 0$ .

4. Приведите уравнения кривых к каноническому виду и постройте эти кривые:

- a)  $x^2 + y^2 2x + 4y 20 = 0$ .
- 6)  $4x^2 + y^2 24x + 2y + 1 = 0$ .
- B)  $9x^2 y^2 + 18x + 2y + 89 = 0$ .
- r)  $y^2 3x 4y 2 = 0$ .

A) 
$$
y = \frac{2x-3}{x+1}
$$
.

5. Приведите уравнение поверхности к каноническому виду и постройте эту поверхность:  $16x^2 + 16z^2 = 16 - y^2$ .

Рекомендуется полученные результаты проверить в пакете МАТНСАD.

# ИДЗ №6. ФУНКЦИЯ НЕСКОЛЬКИХ ПЕРЕМЕННЫХ И ЕЁ ПРИЛОЖЕНИЯ

#### Вариант 0.

- **1.** Найти и построить область определения функции  $z = \arcsin(5x + y + 2)$ .
- 2. Решить задания:
- а) Найти полный дифференциал функции  $u = (2x + 3y)^{2z}$ .
- б) Показать, что функция  $z = x \ln y$  удовлетворяет уравнению  $\frac{\partial^2 z}{\partial x \partial y} + \frac{y}{x} \frac{\partial^2 z}{\partial y^2} = 0$ .

в) Найти производные  $\frac{\partial z}{\partial x}$ ,  $\frac{\partial z}{\partial y}$  сложной функции:  $z = \frac{u^2}{v}$ , где  $u = \sqrt{x} + 2y$ ,  $v = xy$ .

3. Решить залания:

а) Дана функция  $z = x^2 - xy + 2y^2 + 3x + 2y + 1$ , вектор  $\vec{l} = 2\vec{i} + \vec{j}$  и точка A(1;2). Найти  $\frac{\partial z}{\partial l}\Big|_A$ , grad  $z(A)$ .

б) Составить уравнение касательной плоскости и нормали к поверхности  $x^{2} + 2y^{2} = z^{2}$  в точке  $A(1; 1; \sqrt{3})$ . Построить поверхность.  $\overline{\text{M}}$ 

$$
z = -\frac{1}{2}x^2 + 8xy - y^3 - 14x - 12y.
$$

Рекомендуется полученные результаты проверить в пакете МАТНСАD.

#### ИДЗ №7. ИНТЕГРАЛ ПО ФИГУРЕ И ЕГО ПРИЛОЖЕНИЯ

### Вариант 0.

1. Найти двойной интеграл по области D, ограниченной линиями:

$$
\iint\limits_{D} (x - 2y) dx dy, D: x = 0, y = 2x^2, x + y = 3.
$$

2. Изменить порядок интегрирования:  $\int_{2}^{4} dx \int_{1/x}^{x} f(x, y) dy$ .

**3.** Вычислить площадь фигуры, ограниченной линиями  $x = \frac{1}{9}y^2$ ,  $x + y = 4$ ,  $x = 0$ .

**4.** Перейти к полярным координатам и вычислить:  $\int_{0}^{1} y dy \int_{1-y/1-y^2}^{y} dx$ .

Рекомендуется полученные результаты проверить в пакете МАТНСАD.

# ИДЗ №8.ДИФФЕРЕНЦИАЛЬНЫЕ УРАВНЕНИЯ

### Вариант0.

Определить тип уравнения и найти общее (частное) решение дифференциального уравнения 1-го порядка:

1. 
$$
x \cdot \sqrt{1 + y^2} + y \cdot y' \cdot \sqrt{2 + x^2} = 0
$$
.  
\n2.  $y' = 3x + y - 2;$   $y(0) = 2$ .  
\n3.  $xy' = y + x \cdot \cos^2 \frac{y}{x}$ .  
\n4.  $2(xy' + y) = x \cdot y^2;$   $y(1) = 2$ .  
\n5.  $(2x - 1 - \frac{1}{x^2}) dx + (\frac{1}{x} - 2y) dy = 0$ .  
\nPequart<sub>5</sub>  $\mu\phi\phi$ peperi $\mu\phi$   $\phi$  pabhri $\phi$   $\phi$   $\phi$ .  
\n6.  $xy''' + y'' = x + 1$   
\n7.  $2y \cdot y'' = (y')^2 - 1;$   $y(0) = \frac{1}{2};$   $y'(0) = \sqrt{2}$ .  
\n8.  $y''' + 14y'' + 49y' = 0$ .

9. 
$$
y'' - y' = \frac{e^{-x}}{2 + e^{-x}}
$$
.

Рекомендуется полученные результаты проверить в пакете МАТНСАD.

# ИДЗ №9.ЧИСЛОВЫЕ И ФУНКЦИОНАЛЬНЫЕ РЯДЫ Вариант0.

**1.** Доказать сходимость и найти сумму ряда $\sum^{\infty}$  $\sum_{n=2}^{\infty} n^2 + n - 2$ 1  $\sum_{n=2}^{n} n^2 + n$ 

**2.**Исследовать на сходимость ряды:

a) 
$$
\sum_{n=1}^{\infty} \frac{\sin^2 n \sqrt{n}}{n \sqrt{n}}
$$
, 6)  $\sum_{n=1}^{\infty} \frac{1}{\sqrt{n}} \sin \left( \frac{1}{\sqrt{n}} \right)$ , B)  $\sum_{n=1}^{\infty} \frac{n!(2n+1)!}{(3n)!}$ , r)  $\sum_{n=1}^{\infty} n \left( \frac{3n-2}{4n+1} \right)^{2n}$ ,  
 A)  $\sum_{n=1}^{\infty} \frac{1}{(3n+1)\sqrt{\ln(n+5)}}$ .

.

**.**

.

**3.** Исследовать ряды на абсолютную и условную сходимость:

a) 
$$
\sum_{n=1}^{\infty} \frac{\sin n\sqrt{n}}{n\sqrt{n}}
$$
, 6)  $\sum_{n=1}^{\infty} \frac{(-1)^n}{n \ln(n+1)}$ , b)  $\sum_{n=1}^{\infty} \frac{(-1)^n (2n+1)}{3n+2}$ 

**4.** Найти сумму ряда  $\frac{1}{n+1}4^n(2n +$ <sup>-</sup>  $\leq$  4<sup>n</sup> (2n + 1)  $(-1)$  $\sum_{n=1}$  4<sup>n</sup> *n n* с точностью до 0.001.

**5.** Найти область сходимости степенного ряда:

a) 
$$
\sum_{n=1}^{\infty} \frac{(-1)^n 2^n (x+1)^n}{3n+2}
$$
, 6) 
$$
\sum_{n=1}^{\infty} \frac{4^n (x-3)^{2n}}{\sqrt{2n+1}}
$$

**6.** Разложить функцию в ряд Тейлора по степеням *x* :

a) 
$$
(3+e^{-x})^2
$$
,   
 6)  $7/(12+x-x)^2$ .

**7.** Вычислить интеграл с точностью до 0.001:

$$
\int_{0}^{0.5} \frac{dx}{\sqrt[4]{1+x^4}}
$$

.

Рекомендуется полученные результаты проверить в пакете MATHCAD.

# **Оценочные средства для проведения промежуточной аттестации**

**а) Планируемые результаты обучения и оценочные средства для проведения промежуточной аттестации:**

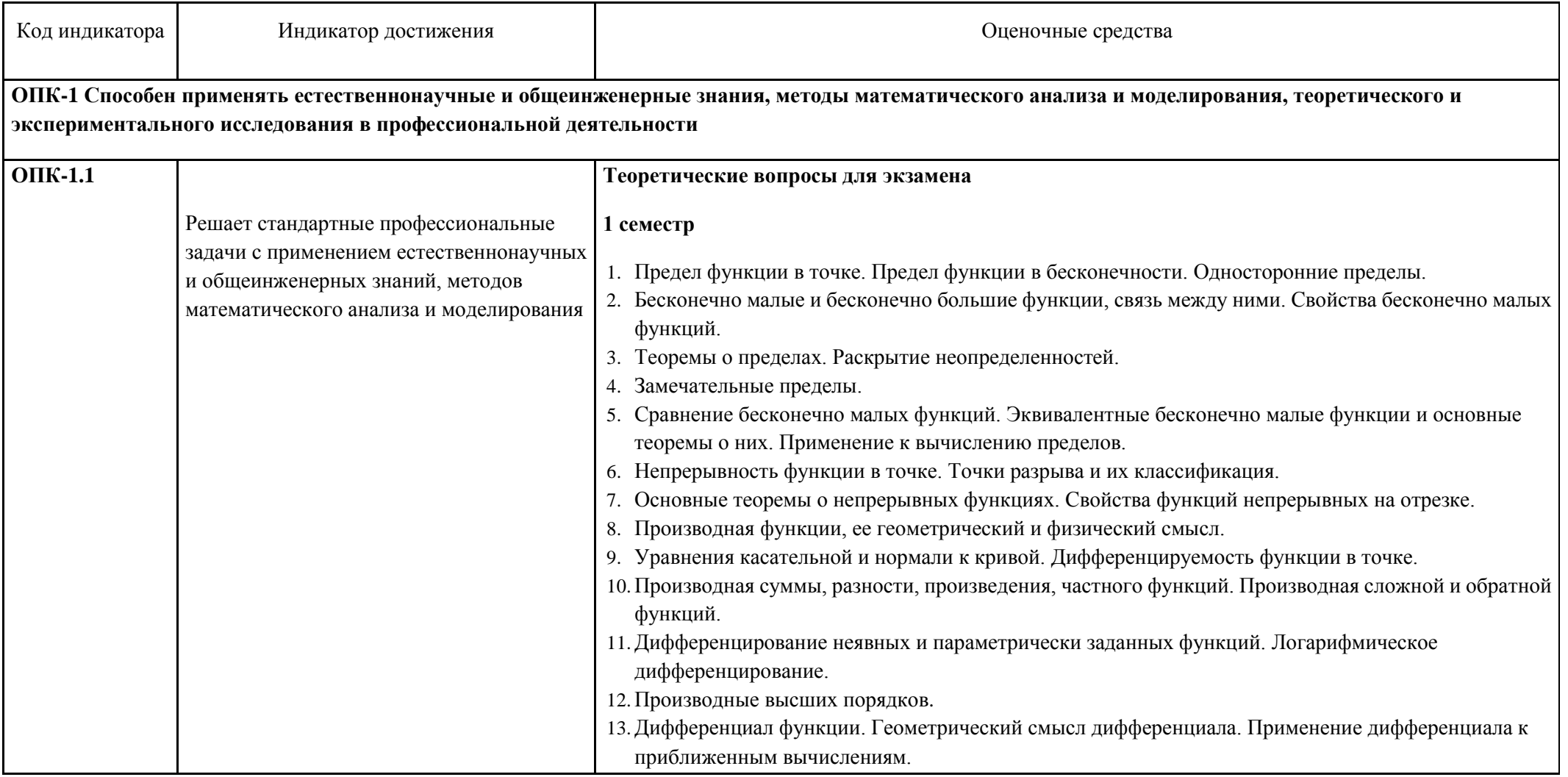

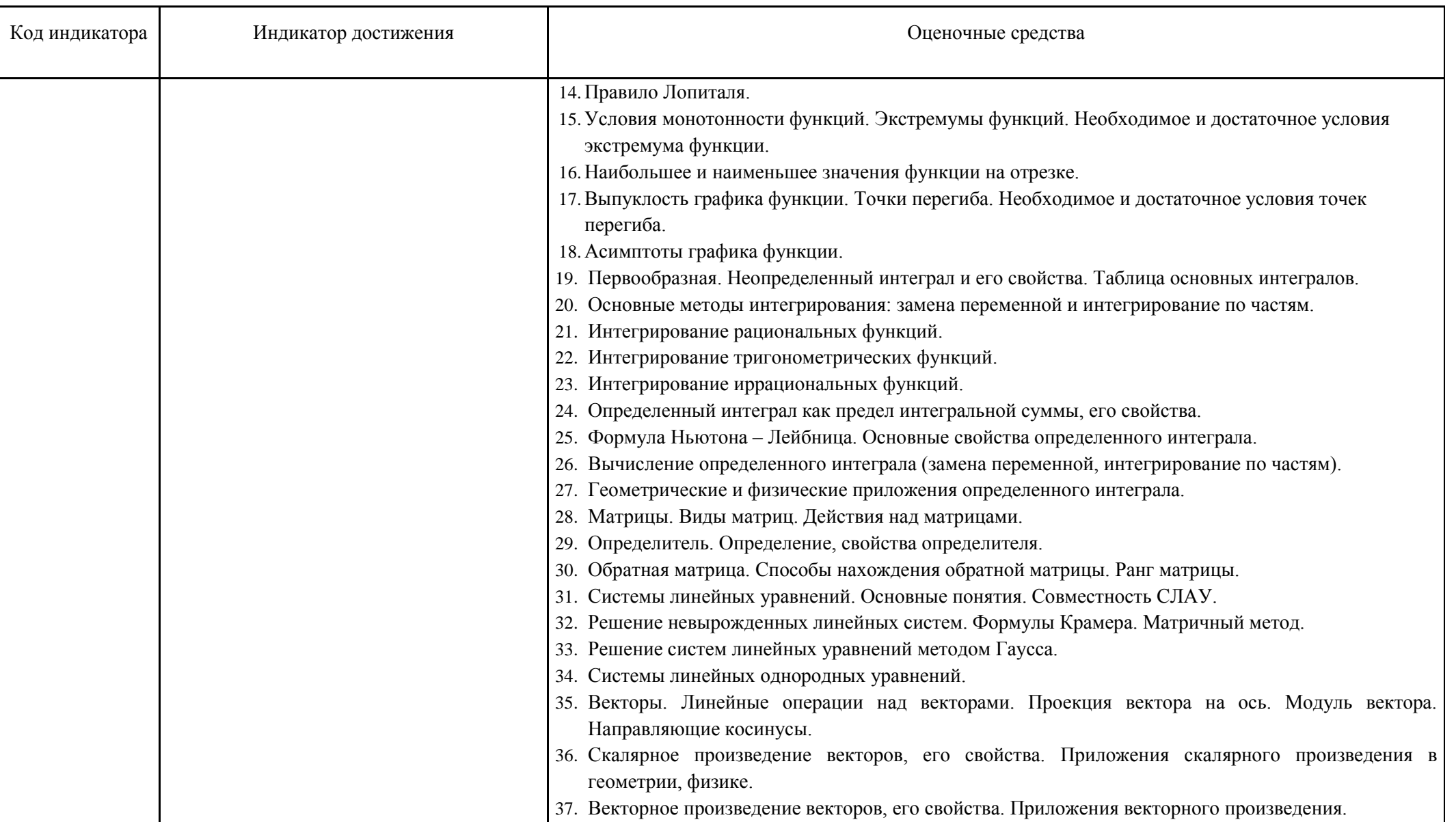

![](_page_25_Picture_145.jpeg)

![](_page_26_Picture_1.jpeg)

![](_page_27_Picture_1.jpeg)

![](_page_28_Picture_3.jpeg)

![](_page_29_Picture_1.jpeg)

![](_page_30_Picture_13.jpeg)

### б) Порядок проведения промежуточной аттестации, показатели и критерии оценивания:

Студенты сдают по дисциплине в 1 и 2-м семестре экзамен.

Критерием успешного освоения программы дисциплины являются:

- умение интерпретировать понятия и утверждения, применять к решению задач изученную теорию;

- усвоение методов и приемов решения основных задач дисциплины; приобретение навыков работы с наиболее часто встречающимися объектами прикладной математики.

- знание основных теоретических положений, формулировок и доказательств ряда теорем.

#### **Критерии оценки (в соответствии с формируемыми компетенциями и планируемыми результатами обучения):**

– на оценку **«отлично»** – студент должен показать высокий уровень знаний не только на уровне воспроизведения и объяснения информации, но и интеллектуальные навыки решения проблем и задач, нахождения уникальных ответов к проблемам, оценки и вынесения критических суждений;

– на оценку **«хорошо»** – студент должен показать знания не только на уровне воспроизведения и объяснения информации, но и интеллектуальные навыки решения проблем и задач, нахождения уникальных ответов к проблемам;

– на оценку **«удовлетворительно»** – студент должен показать знания на уровне воспроизведения и объяснения информации, интеллектуальные навыки решения простых задач;

– на оценку **«неудовлетворительно»** – студент не может показать знания на уровне воспроизведения и объяснения информации, не может показать интеллектуальные навыки решения простых задач.